# KHRONOS®

# The OpenVX $\degree$  Bidirectional parameters Extension

## The Khronos® OpenVX Working Group, Contributor: Steve Ramm

Version 1.3.1, Mon, 02 Oct 2023 15:01:03 +0000: Git branch information not available

# **Table of Contents**

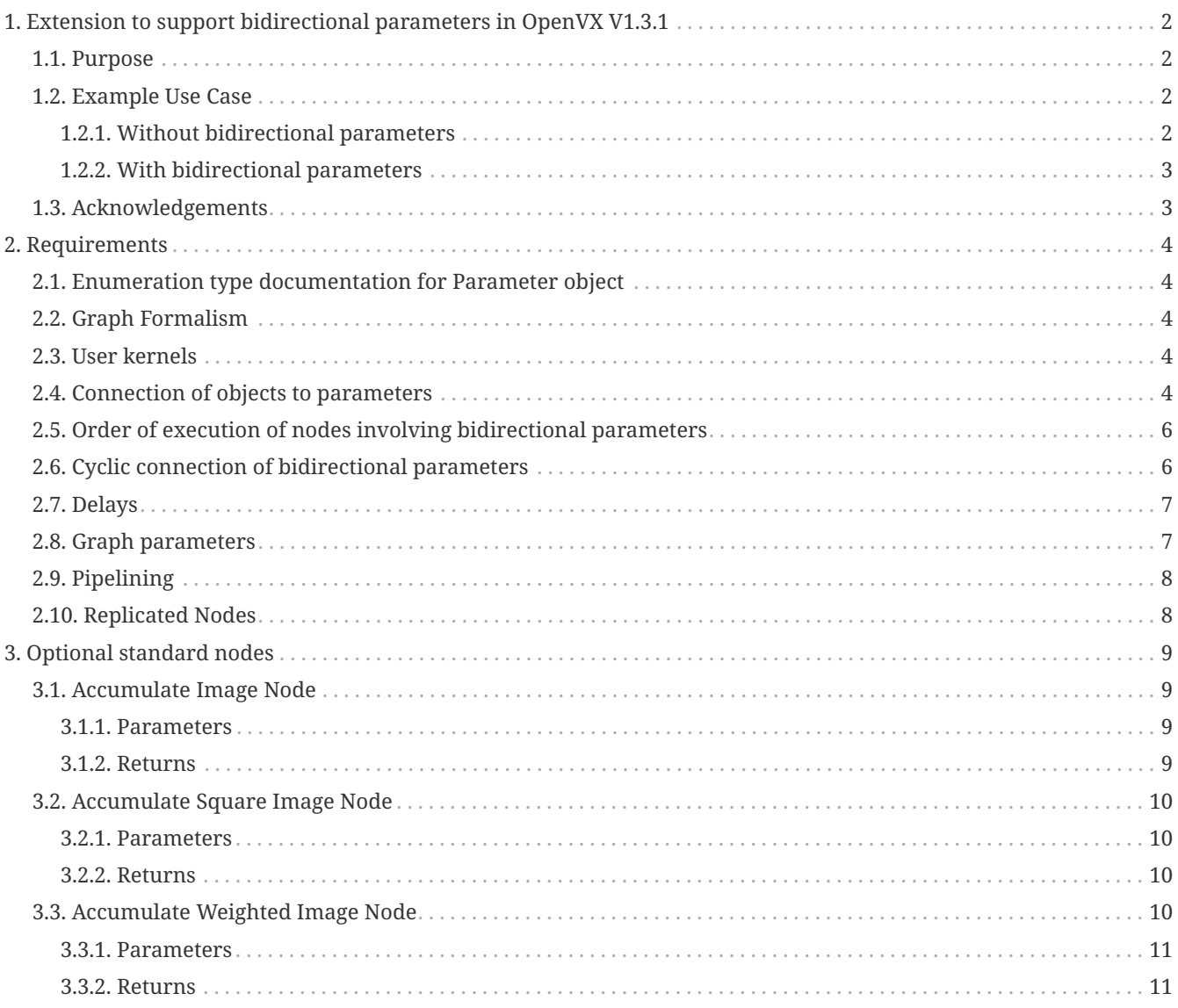

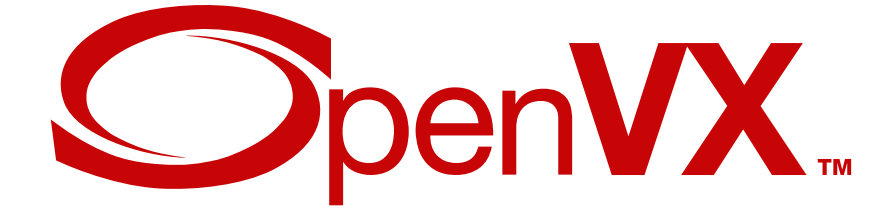

Copyright 2013-2023 The Khronos Group Inc.

This specification is protected by copyright laws and contains material proprietary to Khronos. Except as described by these terms, it or any components may not be reproduced, republished, distributed, transmitted, displayed, broadcast or otherwise exploited in any manner without the express prior written permission of Khronos.

This specification has been created under the Khronos Intellectual Property Rights Policy, which is Attachment A of the Khronos Group Membership Agreement available at www.khronos.org/files/member\_agreement.pdf. Khronos Group grants a conditional copyright license to use and reproduce the unmodified specification for any purpose, without fee or royalty, EXCEPT no licenses to any patent, trademark or other intellectual property rights are granted under these terms. Parties desiring to implement the specification and make use of Khronos trademarks in relation to that implementation, and receive reciprocal patent license protection under the Khronos IP Policy must become Adopters and confirm the implementation as conformant under the process defined by Khronos for this specification; see [https://www.khronos.org/adopters.](https://www.khronos.org/adopters)

Khronos makes no, and expressly disclaims any, representations or warranties, express or implied, regarding this specification, including, without limitation: merchantability, fitness for a particular purpose, non-infringement of any intellectual property, correctness, accuracy, completeness, timeliness, and reliability. Under no circumstances will Khronos, or any of its Promoters, Contributors or Members, or their respective partners, officers, directors, employees, agents or representatives be liable for any damages, whether direct, indirect, special or consequential damages for lost revenues, lost profits, or otherwise, arising from or in connection with these materials.

Khronos is a registered trademark, and OpenVX is a trademark of The Khronos Group Inc. OpenCL is a trademark of Apple Inc., used under license by Khronos. All other product names, trademarks, and/or company names are used solely for identification and belong to their respective owners.

# <span id="page-3-0"></span>**Chapter 1. Extension to support bidirectional parameters in OpenVX V1.3.1**

## <span id="page-3-1"></span>**1.1. Purpose**

Bidirectional parameters were originally specified in OpenVX but then were removed due to difficulties and lack of clarity in specifying the scheduling of nodes. This extension is against OpenVX V1.3.1 and seeks to add them back, with a revision of the rules concerning their use, and of the graph formalism.

In this document requirements are marked thus: [REQ-BPnn], where "nn" indicates numbering

An optional addition to the extension is the inclusion of the Accumulate kernels that were specified as per OpenVX V1.1.

Conformance with this extension can then be at two levels:

- 1. Basic. Bidirectional parameters are correctly supported for user nodes.
- 2. Full. The accumulate kernels and corresponding APIs (vxAccumulateImageNode, vxAccumulateSquareImageNodeX and vxAccumulateWeightedImageNodeX) are also supported. Note that immediate node APIs (vxuAccumulateImage etc.) are not required to be supported.

## <span id="page-3-2"></span>**1.2. Example Use Case**

Problem: Modify the Y channel of a YUV image.

### <span id="page-3-3"></span>**1.2.1. Without bidirectional parameters**

A method would be with a 2 nodes in a graph as follows:

- Separate the image into Y, U, V components using vxCreateImageFromChannel
- Process the Y channel creating a new image
- Combine the 3 images back into a new YUV image (vxChannelCombineNode)
- The output is a new image requiring a new data buffer, with an extra read and write per pixel on all planes.

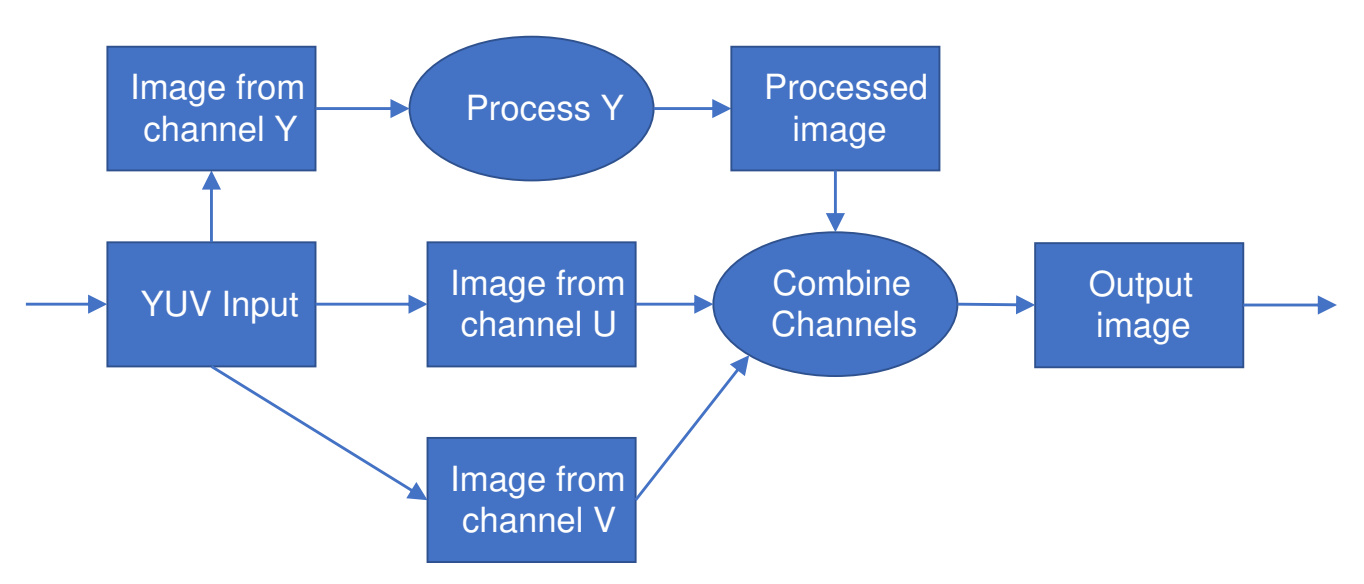

This would require:

- 2 reads and 2 writes per pixel on the Y plane
- 1 read and 1 write per pixel on both U and V planes
- One extra Y buffer and one extra YUV buffer

#### <span id="page-4-0"></span>**1.2.2. With bidirectional parameters**

- Only one node in a graph would be required, operating on a single image created using vxCreateImageFromChannel
- The bidirectional parameter allows the data to be modified in-place
- The output occupies the same data buffer, only one read and one write of each pixel in one plane is required
- Saves one read and one write of each pixel on 3 planes!

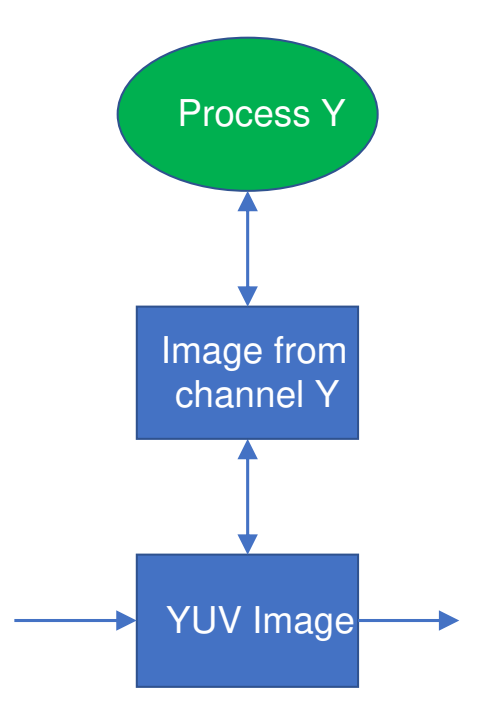

## <span id="page-4-1"></span>**1.3. Acknowledgements**

This specification would not be possible without the contributions from this partial list of the following individuals from the Khronos Working Group and the companies that they represented at the time:

- Simon Barfield ETAS (Robert Bosch GmbH)
- Raphael Cano Robert Bosch GmbH
- Radhakrishna Giduthuri Intel
- Andrew Graves ETAS (Robert Bosch GmbH)
- Viktor Gyenes AI Motive
- Kiriti Nagesh Gowda AMD
- Stephen Ramm ETAS (Robert Bosch GmbH)
- Jesse Villarreal TI

## <span id="page-5-0"></span>**Chapter 2. Requirements**

## <span id="page-5-1"></span>**2.1. Enumeration type documentation for Parameter object**

#### [**REQ-BP01**]

The enumeration vx\_direction\_e is extended to (once again) include VX\_BIDIRECTIONAL, for example:

```
enum vx_direction_e {
      VX_INPUT = VX_ENUM_BASE(VX_ID_KHRONOS, VX_ENUM_DIRECTION) + 0x0,
      VX_OUTPUT = VX_ENUM_BASE(VX_ID_KHRONOS, VX_ENUM_DIRECTION) + 0x1,
      VX_BIDIRECTIONAL = VX_ENUM_BASE(VX_ID_KHRONOS, VX_ENUM_DIRECTION) + 0x2,
};
```
## <span id="page-5-2"></span>**2.2. Graph Formalism**

Regarding bidirectional parameters, a new rule of "at most one writer, at most one modifier" is necessary to derive sensible graph execution ordering. This is not stated here as a separate requirement, but gives rise to requirements stated later.

Please refer to the later sections for more information, and some illustrations.

If it is required in a graph that two nodes modify an object, then a "copy" node can be used to separate those nodes. By using virtual objects the implementation is allowed to optimize by removing the "copy" node, which is serving purely to establish the order of execution of the modifying nodes.

This example serves to illustrate the reasoning for the execution order requirements given later; The modifying node must be executed before the reading node (in this case a "copy" node) or the trick would not work. Execution order is writing first (once only), then modifying (once only), reading last.

## <span id="page-5-3"></span>**2.3. User kernels**

#### [**REQ-BP02**]

c.f. [REQ-1892] of OpenVX V1.3.1 The third parameter (direction) to the API vxAddParameterToKernel(kernel, index, direction, data\_type, state) can be in general VX\_BIDIRECTIONAL, VX\_INPUT, or VX\_OUTPUT.

## <span id="page-5-4"></span>**2.4. Connection of objects to parameters**

• [**REQ-BP03**] A non-virtual object may be attached to at most one output parameter, at most one bidirectional parameter, and any number of input parameters.

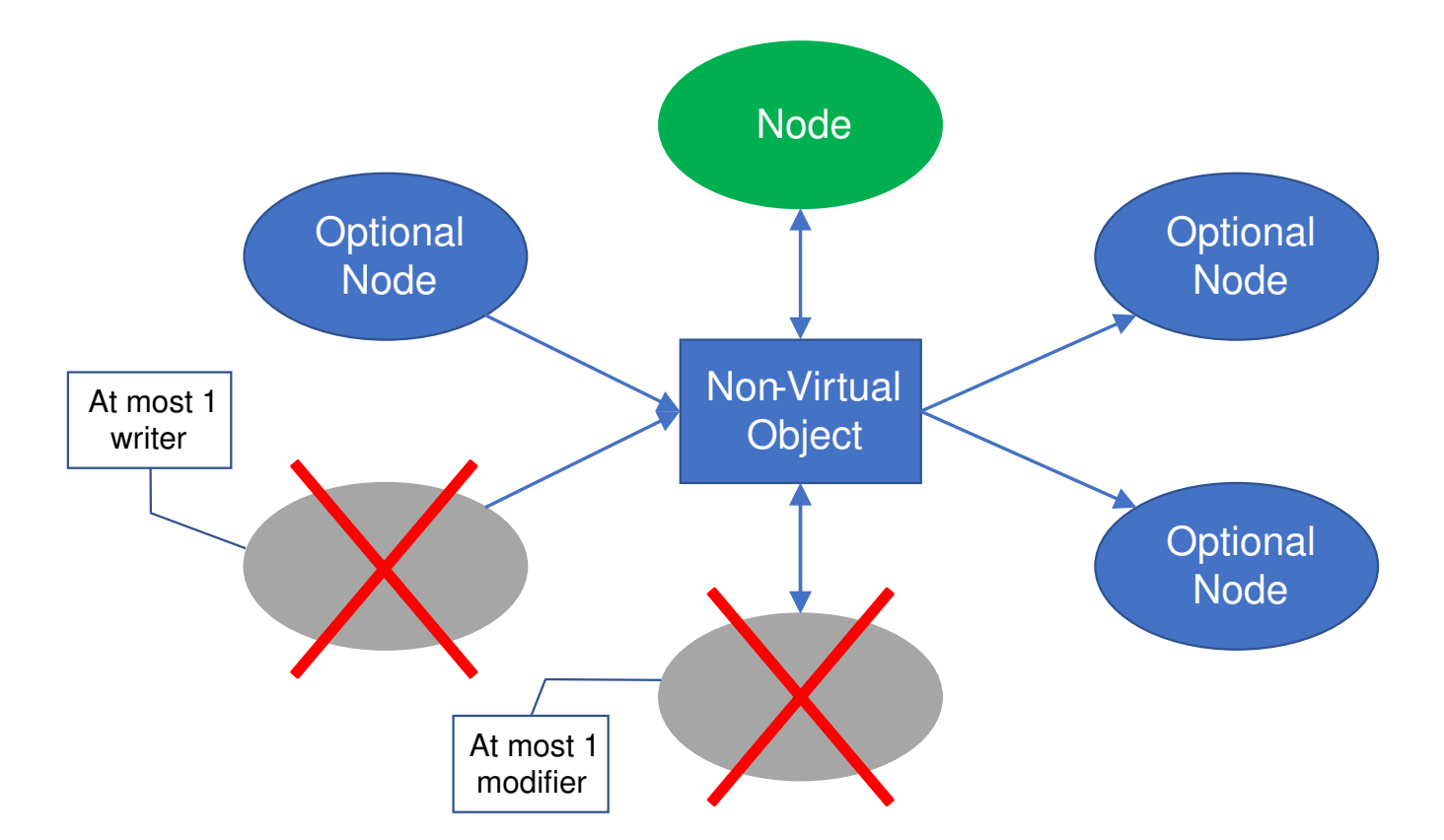

- [**REQ-BP04**] A virtual object may be attached to at most one bidirectional parameter of a node in a graph only if it is also attached to an output parameter of a second node and to an input parameter of a third. It may also be connected to any number of other input parameters. Reasoning:
	- As it is a virtual object, it needs to be initialised by a graph node as the data is not accessible outside the graph, therefore is needs to be connected to an output
	- As it is a virtual object, the (modified) data is not accessible outside the graph, so to be of any use it must be connected to the input of a graph node.

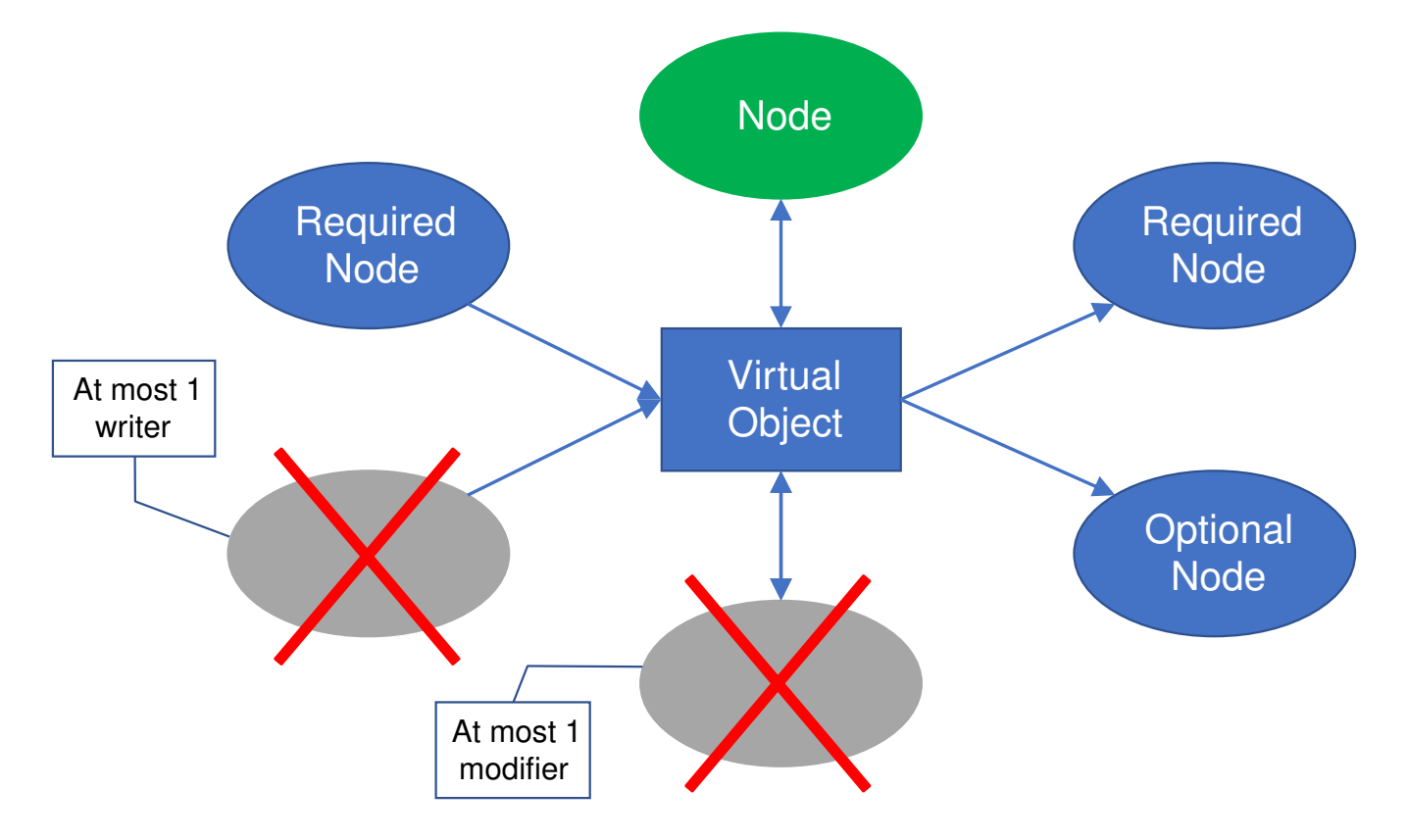

- [**REQ-BP05**] An object, virtual or non-virtual, may not be connected to both a bidirectional parameter of a node and another parameter (of any type) of the same node, otherwise there would be a single-node cycle.
- [**REQ-BP06**] A read-only object such as a uniform image may not be connected to a bidirectional parameter.

## <span id="page-7-0"></span>**2.5. Order of execution of nodes involving bidirectional parameters**

- [**REQ-BP07**] If an object is connected to the output parameter of node N1 and a bidirectional parameter of node N2, then N2 cannot execute until N1 has completed execution.
- [**REQ-BP08**] If an object is connected to the bidirectional parameter of node N2 and an input parameter of node N3, then N3 cannot execute until N2 has completed execution.

The order of execution of nodes to which an object is attached is then:

- the node (if any) to which it is attached as an output
- the node (if any) to which it is attached as a bidirectional
- any nodes to which it is attached as an input

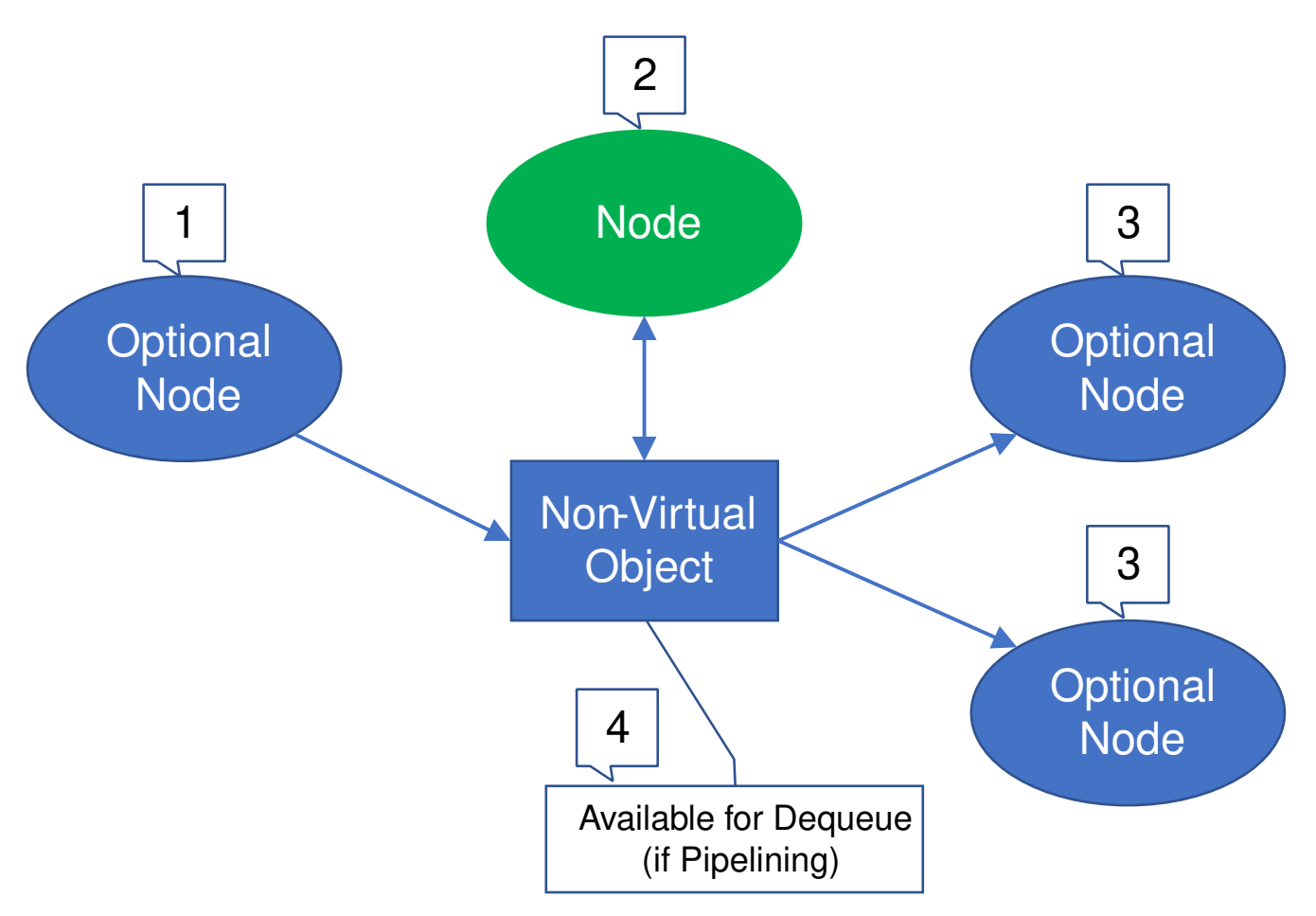

## <span id="page-7-1"></span>**2.6. Cyclic connection of bidirectional parameters**

[**REQ-BP09**] When parsing the graph to detect cycles, bidirectional parameters are considered both as inputs and as outputs.

Certain combinations of connections are then not allowed, for example:

- If object 1 is connected as bidirectional to node A and input to node B, and object 2 is connected as bidirectional to node B and input to node A, there is a cycle.
- If object 1 is connected as an input to node A, as bidirectional to node B, and the output of node A is connected as another input to node B, then there is a cycle.

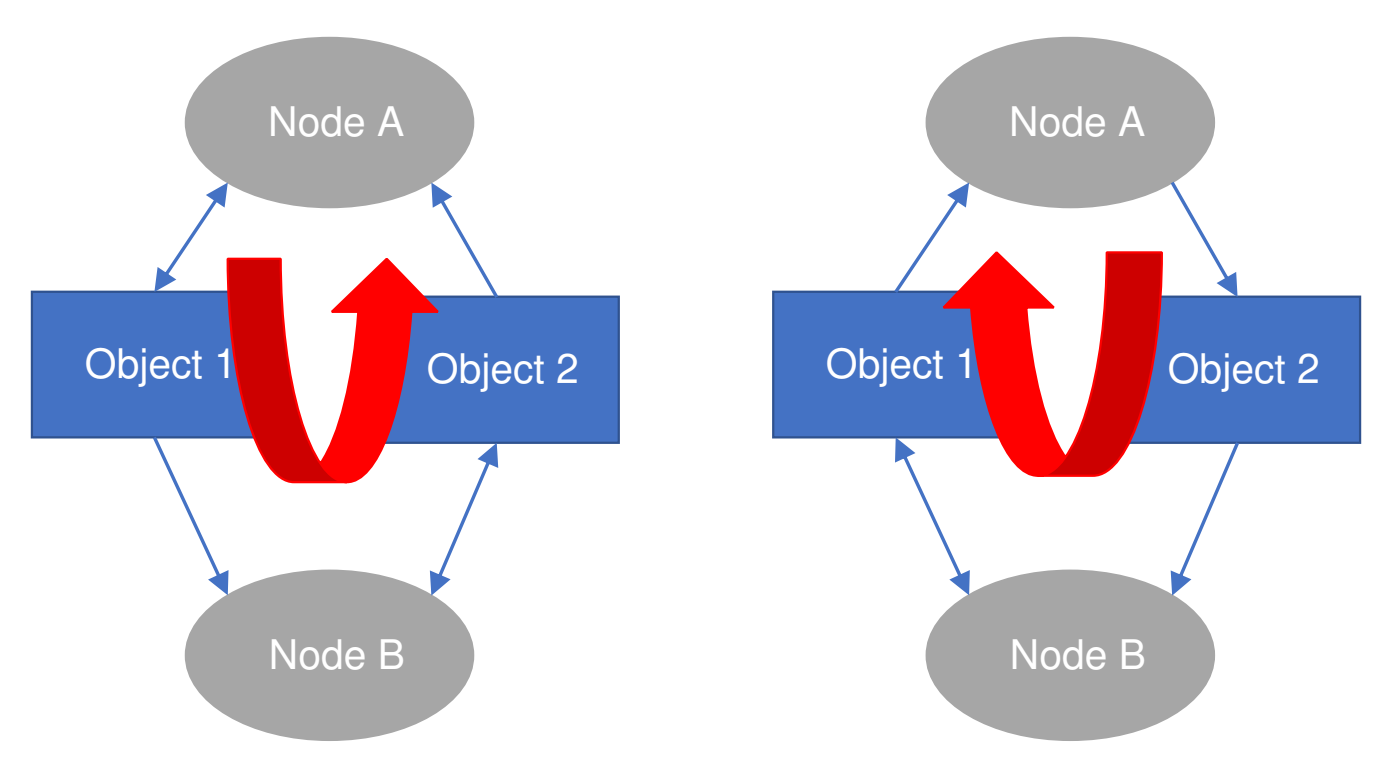

## <span id="page-8-0"></span>**2.7. Delays**

There are no extra restrictions on the use of delays with objects connected as bidirectional parameters.

## <span id="page-8-1"></span>**2.8. Graph parameters**

[**REQ-BP10**] A bidirectional parameter may be added as a graph parameter. In this case the *effective* direction of the parameter depends upon the graph configuration and rules determining the execution order of the nodes:

- The edge is connected between an output parameter of one node "A", a bidirectional parameter of another node "B", and any number of inputs. In this case the graph parameter is effectively an output, becoming "written" after node "B" has executed. This is the case whether the graph parameter was created as attached to node "A" or to node "B". If this is confusing, please use a Copy node for clarity, and understand the order of execution of the nodes.
- The edge is not connected to any output parameter, but to one bidirectional parameter of node "B" and any number of inputs to other nodes. In this case the graph parameter is truly bidirectional, being at first an input to the node "B", and becoming "written" after node "B" has executed.

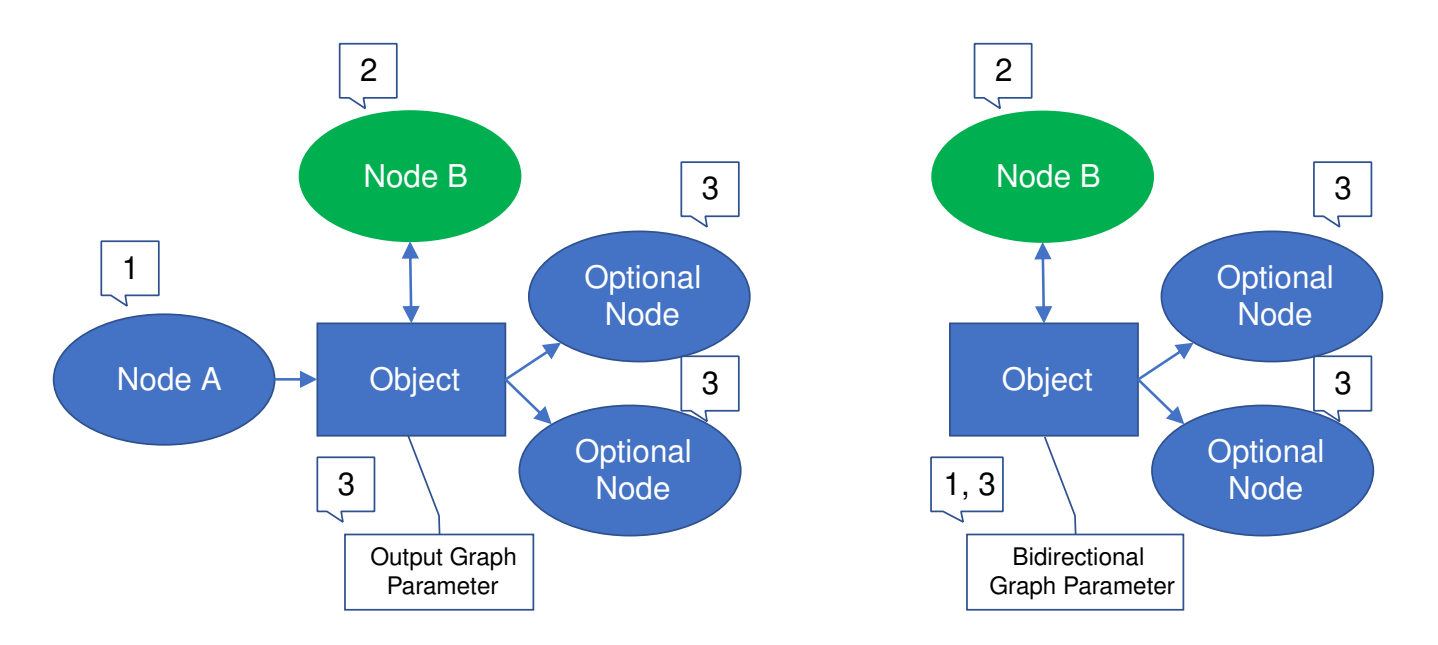

## <span id="page-9-0"></span>**2.9. Pipelining**

[**REQ-BP11**] A bidirectional parameter, whether effectively an output or truly bidirectional (see above), will not become ready for dequeueing until all the nodes to which it is connected have executed.

## <span id="page-9-1"></span>**2.10. Replicated Nodes**

[**REQ-BP12**] c.f [REQ-0697] of OpenVX V1.3.1: Describing parameter three of vxReplicateNode() an array of vx\_bool with a value of vx\_true\_e for the parameters that should be iterated over (should be a reference to a vx\_pyramid or a vx\_object\_array), vx\_false\_e for the parameters that should be the same across replicated nodes and for optional parameters that are not used. Should be vx\_true\_e for all output *and bidirectional* parameters.

# <span id="page-10-0"></span>**Chapter 3. Optional standard nodes**

Optionally, the accumulate APIs, similar to those that are defined in the OpenVX V1.1 specification may be implemented.

The specifications are similar to the V1.1 specifications, with the following important modifications:

- A virtual object may be connected as any of the parameters to the kernels
- The type of the "shift" parameter of the new vxAccumulateSquareImageNodeX function is vx\_uint32, whereas in vxAccumulateSquareImageNode it is a scalar containing a vx\_uint32.
- The type of the "alpha" parameter of new vxAccumulateWeightedImageNodeX function is vx\_float32, where as in vxAccumulateWeightedImageNode it is a scalar containing a vx\_float.

The last two points address tha anomaly that in V1.1 the parameters are given as type vx scalar, implying that the values may change during graph execution (for example the scalar could be output from a user node), but the implication of the descriptive text is that they are fixed at graph verification time (and this is how the sample implementation also works), since limits are given for the scalar values and no guidance is given for how to proceed if at run time the values are not within those limits. (Note that once verified, a graph can be guaranteed to proceed).

## <span id="page-10-1"></span>**3.1. Accumulate Image Node**

Accumulates an input image into output image. Accumulation is computed by:

#### [**REQ-BP13**]

```
\text{accum}(x,y) = \text{accum}(x,y) + \text{input}(x,y)
```
[**REQ-BP14**] The overflow policy used is VX\_CONVERT\_POLICY\_SATURATE.

#### [**REQ-BP15**] API:

vx\_node VX\_API\_CALL vxAccumulateImageNode (vx\_graph graph, vx\_image input, vx\_image accum);

#### <span id="page-10-2"></span>**3.1.1. Parameters**

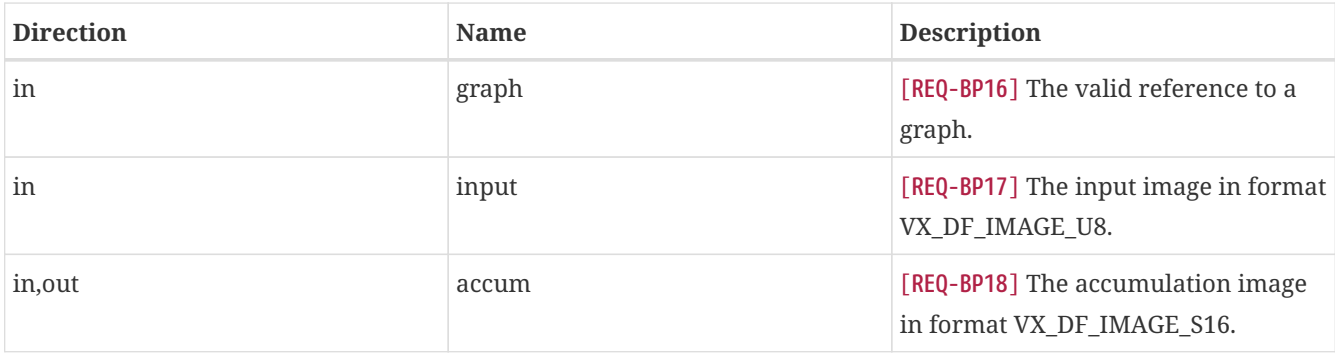

#### <span id="page-10-3"></span>**3.1.2. Returns**

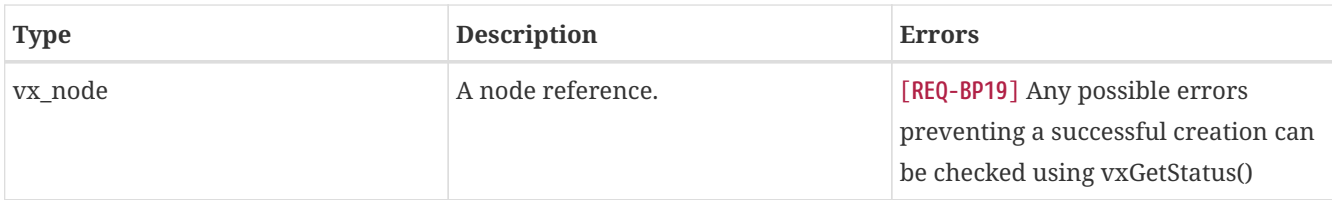

## <span id="page-11-0"></span>**3.2. Accumulate Square Image Node**

Accumulates a squared value from an input image to an output image. Accumulate squares is computed by:

#### [**REQ-BP20**]

```
accum(x,y) = saturateint16( (uint16)accum(x,y) + (( (uint16) ( input(x,y) * input(x,y) )) >> shift ))
```
Where  $0 \leq x \leq \text{shift} \leq 15$ 

[**REQ-BP21**] The overflow policy used is VX\_CONVERT\_POLICY\_SATURATE.

#### [**REQ-BP22**] API:

vx\_node VX\_API\_CALL vxAccumulateSquareImageNodeX (vx\_graph graph, vx\_image input, vx\_uint32 shift, vx\_image accum);

#### <span id="page-11-1"></span>**3.2.1. Parameters**

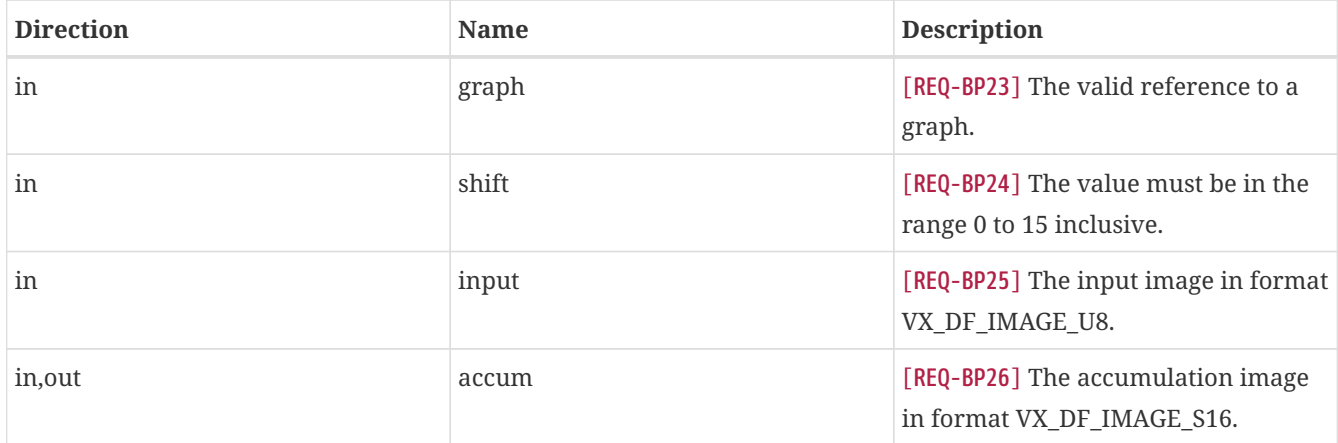

#### <span id="page-11-2"></span>**3.2.2. Returns**

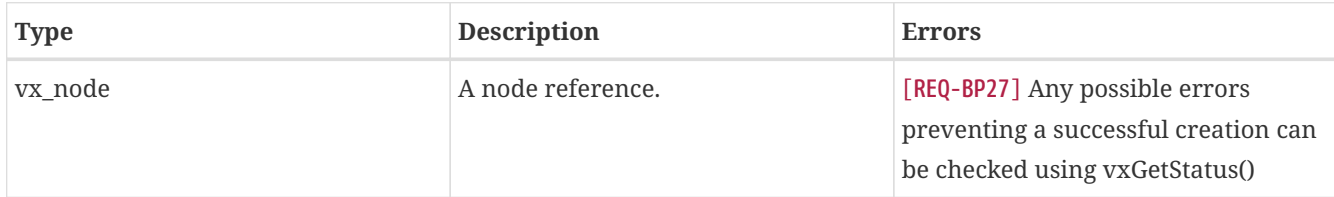

## <span id="page-11-3"></span>**3.3. Accumulate Weighted Image Node**

Accumulates a weighted value from an input image to an output image. Weighted accumulation is computed by:

#### [**REQ-BP28**]

```
\text{accum}(x,y) = (1 - a) * \text{accum}(x,y) + a * \text{input}(x,y)
```
#### Where  $0 < a < a 1$

Conceptually, the rounding for this is defined as:

#### [**REQ-BP29**]

output(x,y) = uint8(  $(1 - a) * float32(int32(output(x,y))) + a * float32(int32(int32(input(x,y))))$ 

#### [**REQ-BP30**] API:

vx\_node VX\_API\_CALL vxAccumulateWeightedImageNodeX (vx\_graph graph, vx\_image input, vx\_float32 alpha, vx\_image accum);

#### <span id="page-12-0"></span>**3.3.1. Parameters**

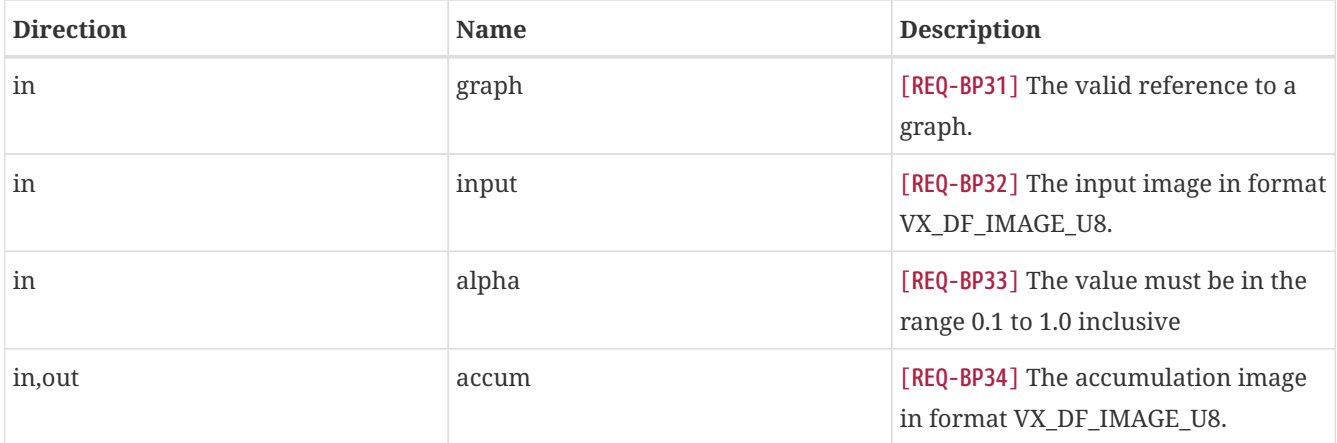

#### <span id="page-12-1"></span>**3.3.2. Returns**

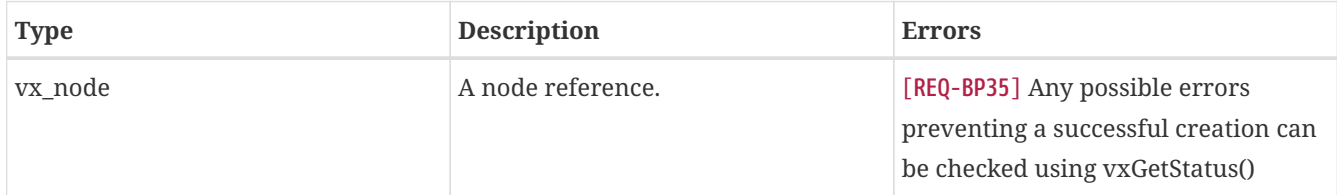